# Le langage Rust

#### Matthieu Herrb

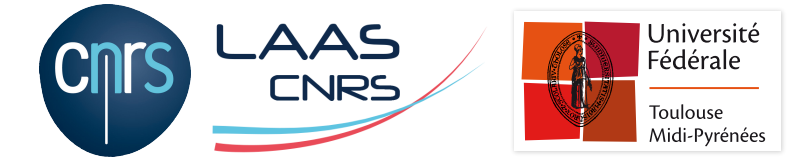

Conseil de service IDEA

#### **Licence**

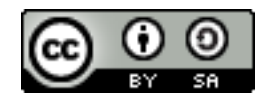

Ce document est sous licence *Creative Commons Paternité - Partage Partage dans les mêmes conditions 4.0*

Le texte complet de cette licence est disponible à l'adresse :

http://creativecommons.org/licenses/by-sa/4.0/

*International*

#### Introduction

Langage C (et  $C++$  dans une certaine mesure) en tant que langage système :

- proche du matériel
- efficace (taille du code  $+$  rapidité)
- gestion du multi-tâche (pthreads + primitives de synchronisation)

Mais gestion mémoire pas adaptée :

- débordements de buffers
- validité des pointeurs
- accès concurrents

*→* source de nombreuses vulnérabilités (70% des CVE / an)

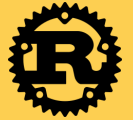

#### **Il faut que ça change !**

- Rust est un langage de programmation sûr du point de vue des accès à la mémoire et bien adapté à la programmation concurrente.
- Développé par Mozilla, mais piloté par la communauté.
- Adopté par de nombreux grands groupes (Microsoft, Intel,...)
- Gestionnaire de paquets  $+$  écosystème Cargo

*Oxydation →* conversion de projets vers Rust

## Caractéristiques du langage

- sécurité des accès mémoire dynamique, sans ramasse-miettes
- sécurité des accès concurrents
- performance (gains observés dans le code de Firefox)
- système de typage fort
- syntaxe « assez proche » du C
- interopérabilité avec le C
- sémantique assez déroutante aux premiers abords proche des langages fonctionnels (lisp, ocaml, Haskell)
- environnement riche (rustc, cargo, rustfmt, tests,...)

#### Hello, Idea !

```
main.rs :
```

```
1 fn main() {
2 println! ("Hello, UIdea!");
3 }
```
Compilation & exécution :

```
1 $ rustc main.rs
2 $ ./main
3 Hello, Idea!
4 $
```
### Fibonacci - pattern matching  $+$  récursivité

```
1 // Recursive Fibonnaci
2 fn fib(n: u64) -> u64 {
3 match n {
4 \t 0 \Rightarrow 1,1 \implies 1,6 \Rightarrow fib(n-1) + fib(n-2),
7 }
8 }
```
### Variable - immuabilité

```
1 fn main() {
2 let x = 2; // immuable
x = 3; // erreur
4 }
```
Variable mutable :

<sup>1</sup> **fn** main() {  $2$  **let mut**  $x = 2$ ; // mutable  $x = 3$ ;  $//$  autorisé <sup>4</sup> }

#### Références

```
1 fn main () {
2 let v1 = vec![1, 2, 3]; // vecteur
3 let v2 = &v1;
4 }
```
# Propriété (*ownership*)

- Une valeur a toujours un seul propriétaire (une variable).
- Si la valeur change de propriétaire, l'ancien propriétaire ne peut plus l'utiliser.
- Quand le propriétaire devient hors de portée, la valeur est libérée

```
1 fn main() {
2 let s1 = String::from("Hello");
3 let s2 = s1;
\frac{1}{4} println!("\{\}, World", s1); // erreur s1
5 // n'est plus accessible
 6 }
```
## Propriété - appel de fonction

En passant une valeur en paramètre, on transfère sa propriété à la fonction

```
1 fn main() {
2 let s1 = String::from("test");
3 affiche(s1); // transfère s1 à affiche
     println!(s1); // invalide
5 }
6
7 fn affiche(s: String) {
8 println!(s);
 9 } // ici s est libérée (fin de la portée)
```
#### Solution:

```
1 fn main() {
2 let s1 = String::from("test");
3 let s1 = affiche(s1);
4 println!(s1); // valide
5 }
6
7 fn affiche(s: String) -> String {
8 println!(s);
9 s // rend s à l'appelant
10 }
```
## Propriété - emprunt (*borrowing*)

Une référence permet d'emprunter une variable sans transférer la propriété

```
fn main() \{2 let s = String::from("un<sub>\muautre<sub>\mu</sub>exemple");</sub>
\frac{1}{3} let \frac{1}{2} = longueur(\&s);
       4 println!("la␣longueur␣de␣\"{}␣est␣{}\"", s, l);
5 }
6
  7 fn longueur(s: &String) -> usize {
8 s.len()
 9 }
```
 $5 \text{ } $. /t$ <sup>6</sup> la longueur de "un␣autre␣exemple" est 16

## Hello Cargo

```
$ cargo new --bin hello
8 Created binary (application) `hello` package
9 $ cd hello
10 $ cargo run
11 Compiling hello v0.1.0 (/home/matthieu/prog/rust/hello)
12 Finished dev [unoptimized + debuginfo] target(s) in 0.51s
13 Running 'target/debug/hello'
14 Hello, world!
15 $ emacs src/main.rs
16 $ cargo run
17 Hello, Idea!
```
#### **Crates**

Bibliothèques.

dépendances listées dans Cargo.toml

Cargo.toml

- <sup>1</sup> [dependencies]
- $2$  rand =  $"0.3.14"$

src/main.rs

```
1 use rand::{thread_rng, Rng};
2
3 fn main() {
4 let dice = thread_rng().gen_range(1, 7);
5 println!("{}']", dice);
6 }
```
#### **Ressources**

- The Rust Programming Language, Steve Klabnik and Carol Nichols, No Starch Press, 2018
- Rustlings, exercices de programmation en Rust.
- Rust: Systems Programmers Can Have Nice Things, Arun Thomas, EuroBSDCon 2019, Lillehammer, Norvège. (video)
- Corrode : traduction automatique de C vers Rust préservant la sémantique. Jamey Sharp (écrit en Haskell ...) .

# Questions ?